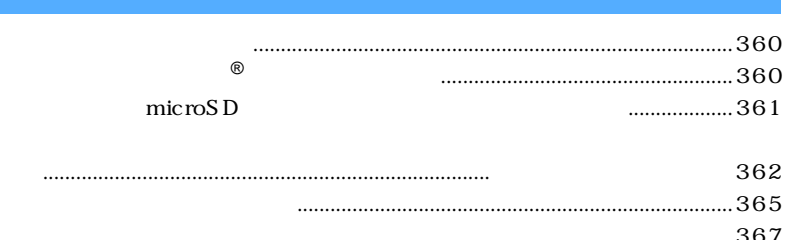

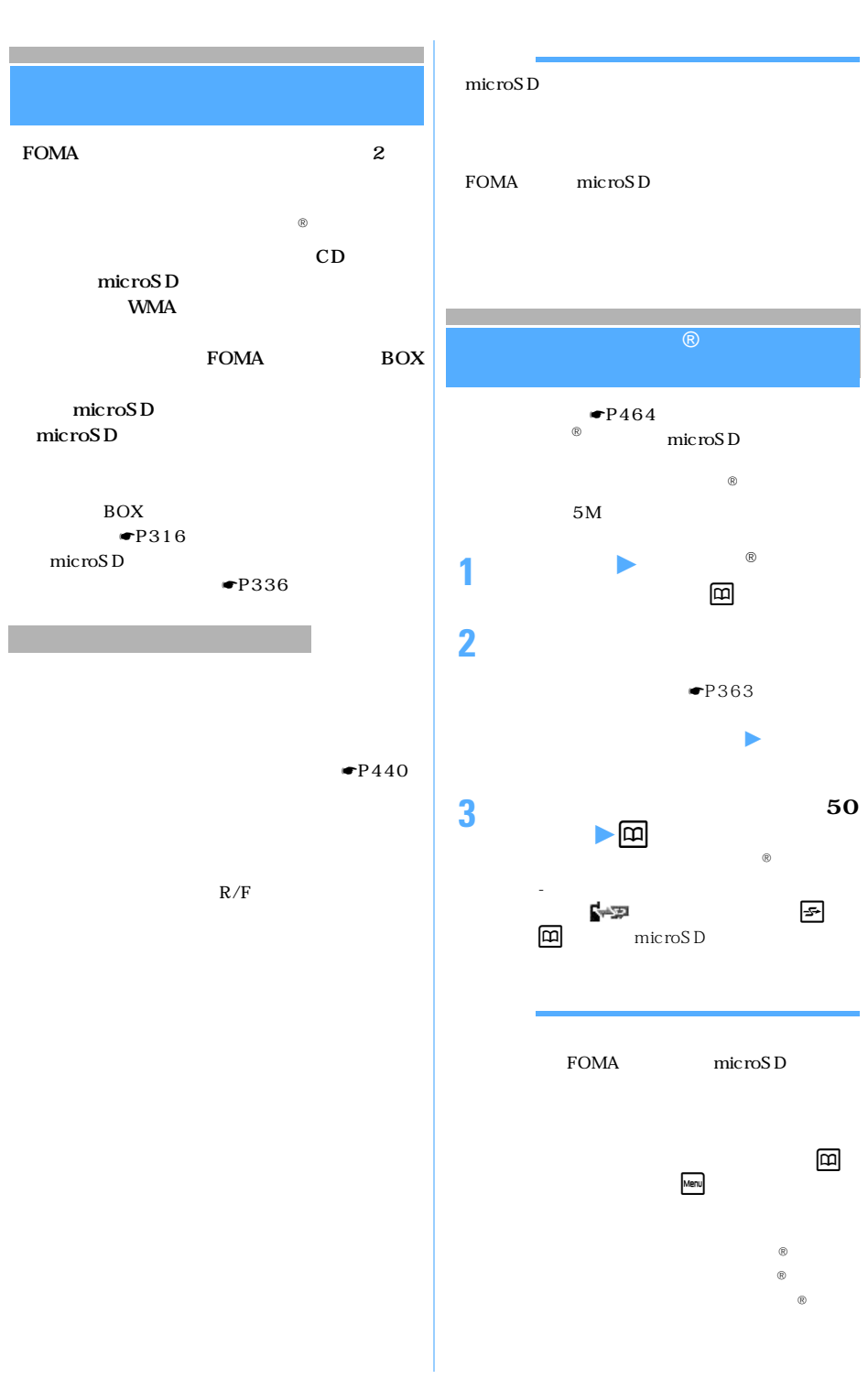

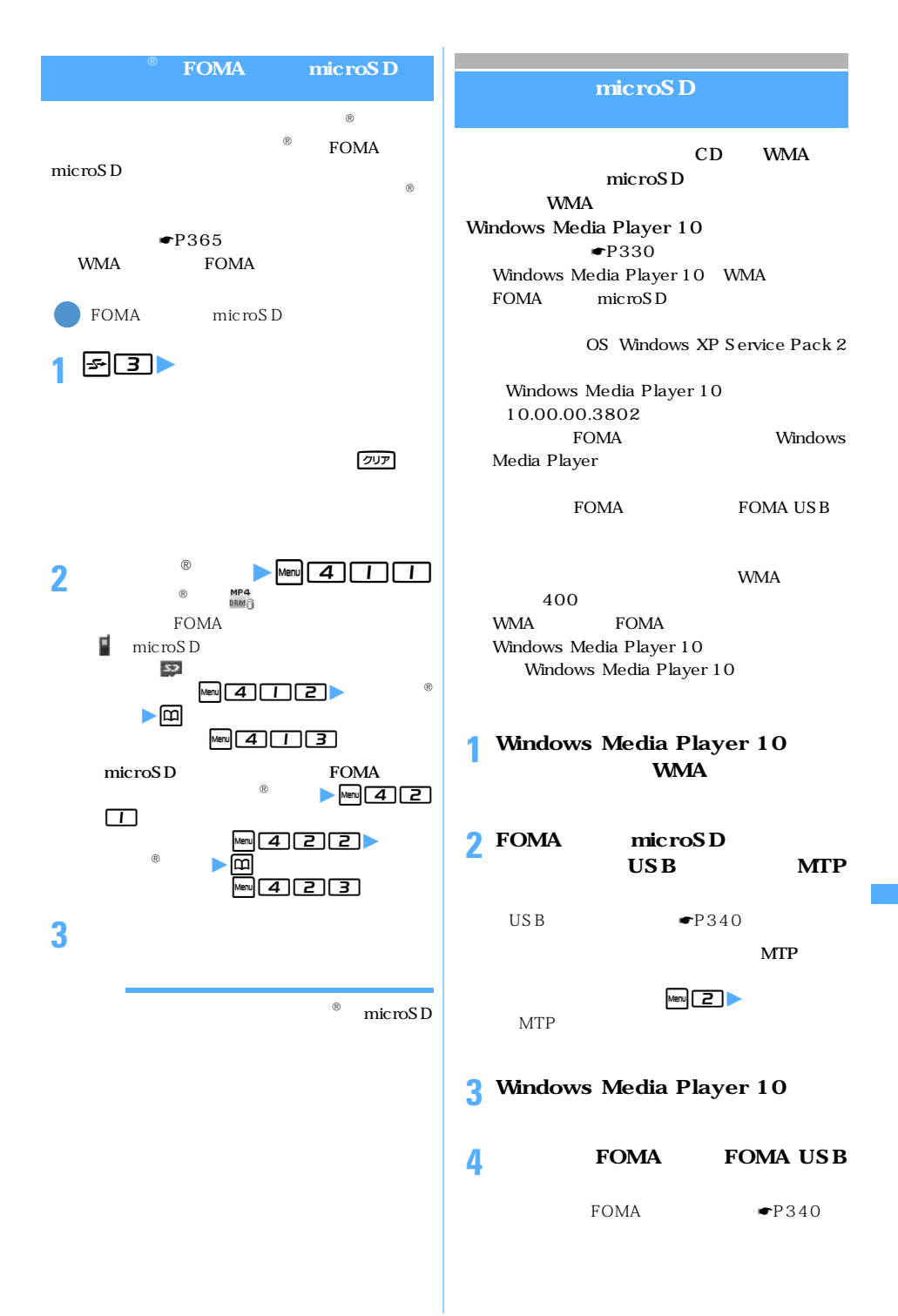

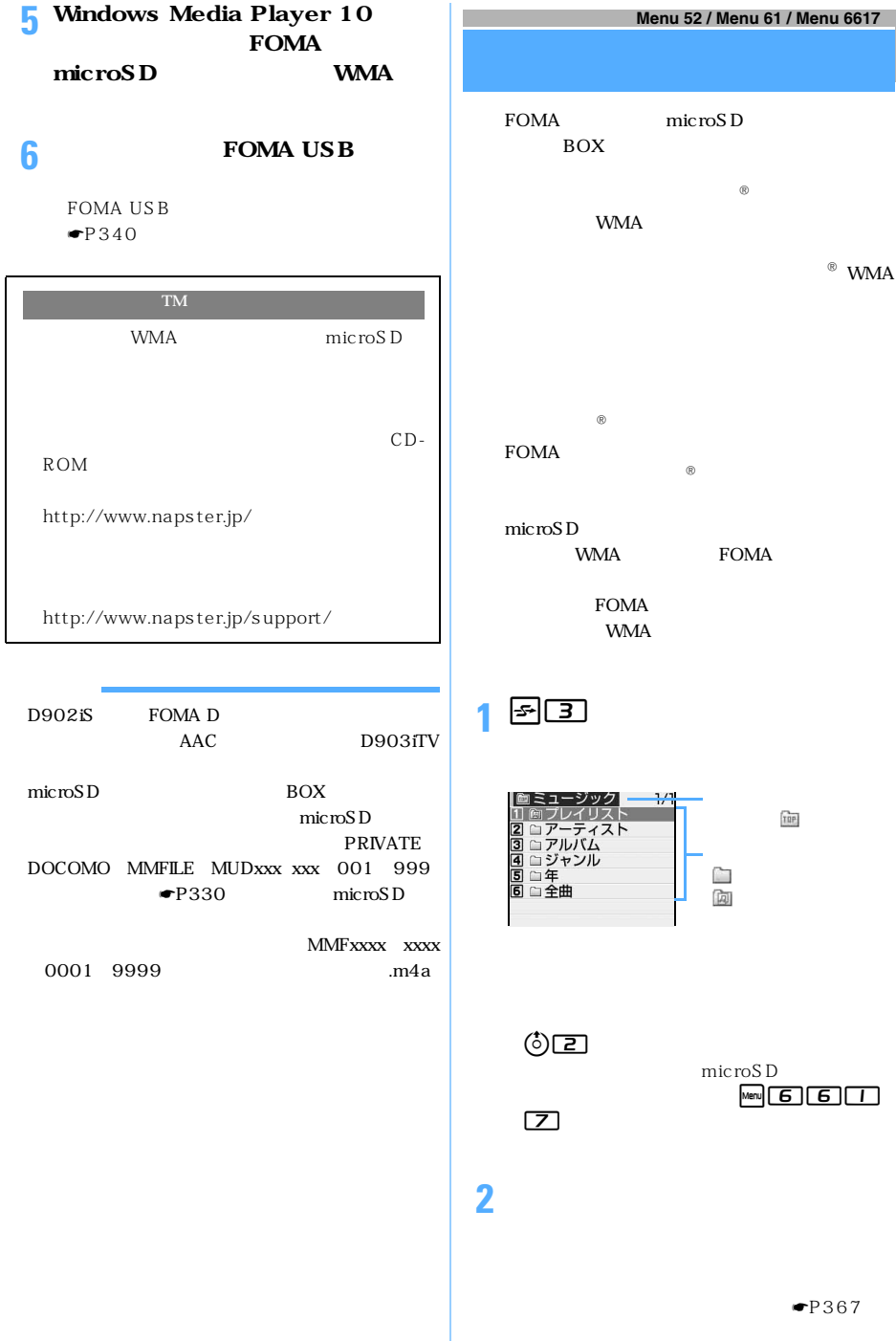

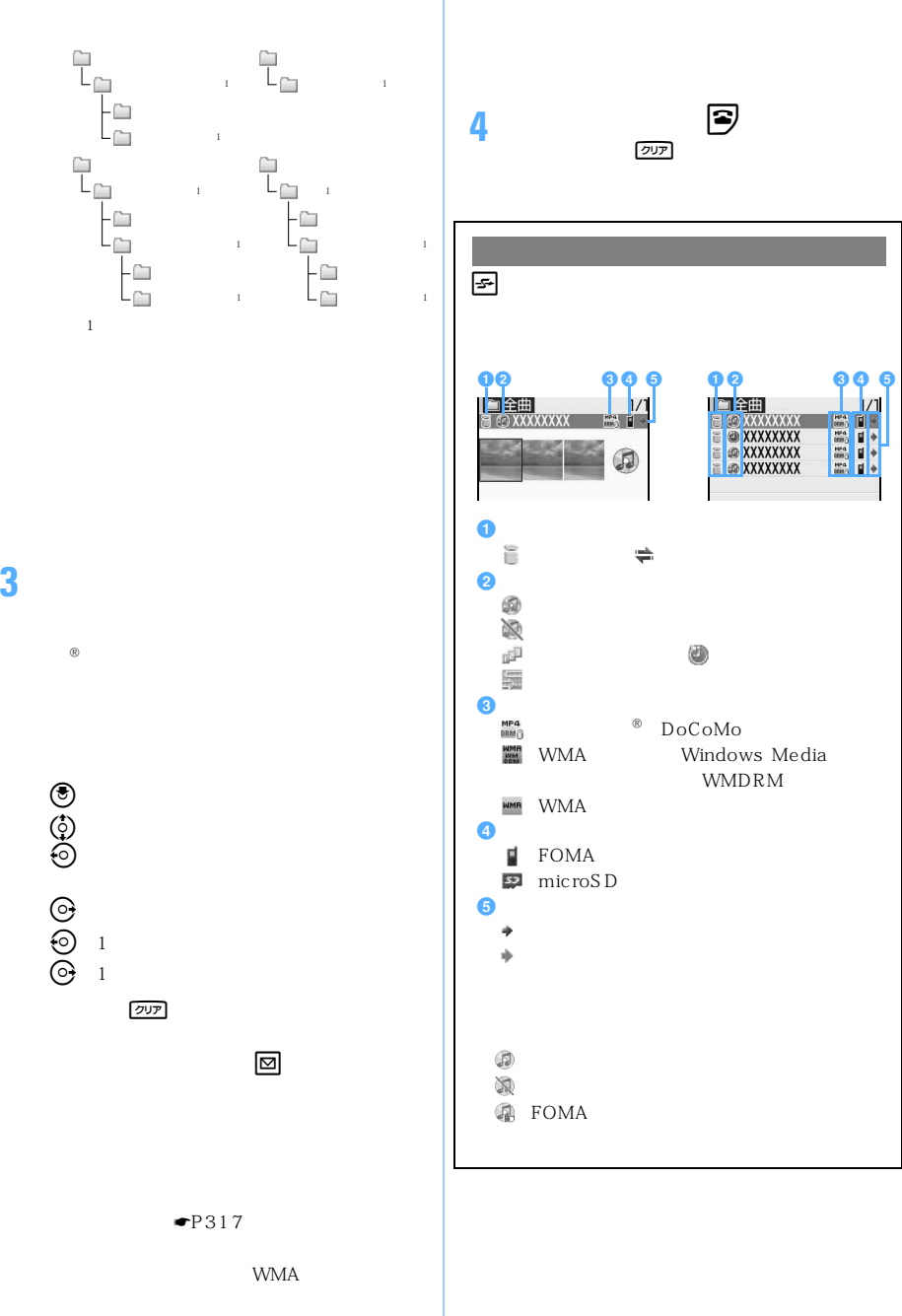

FOMA

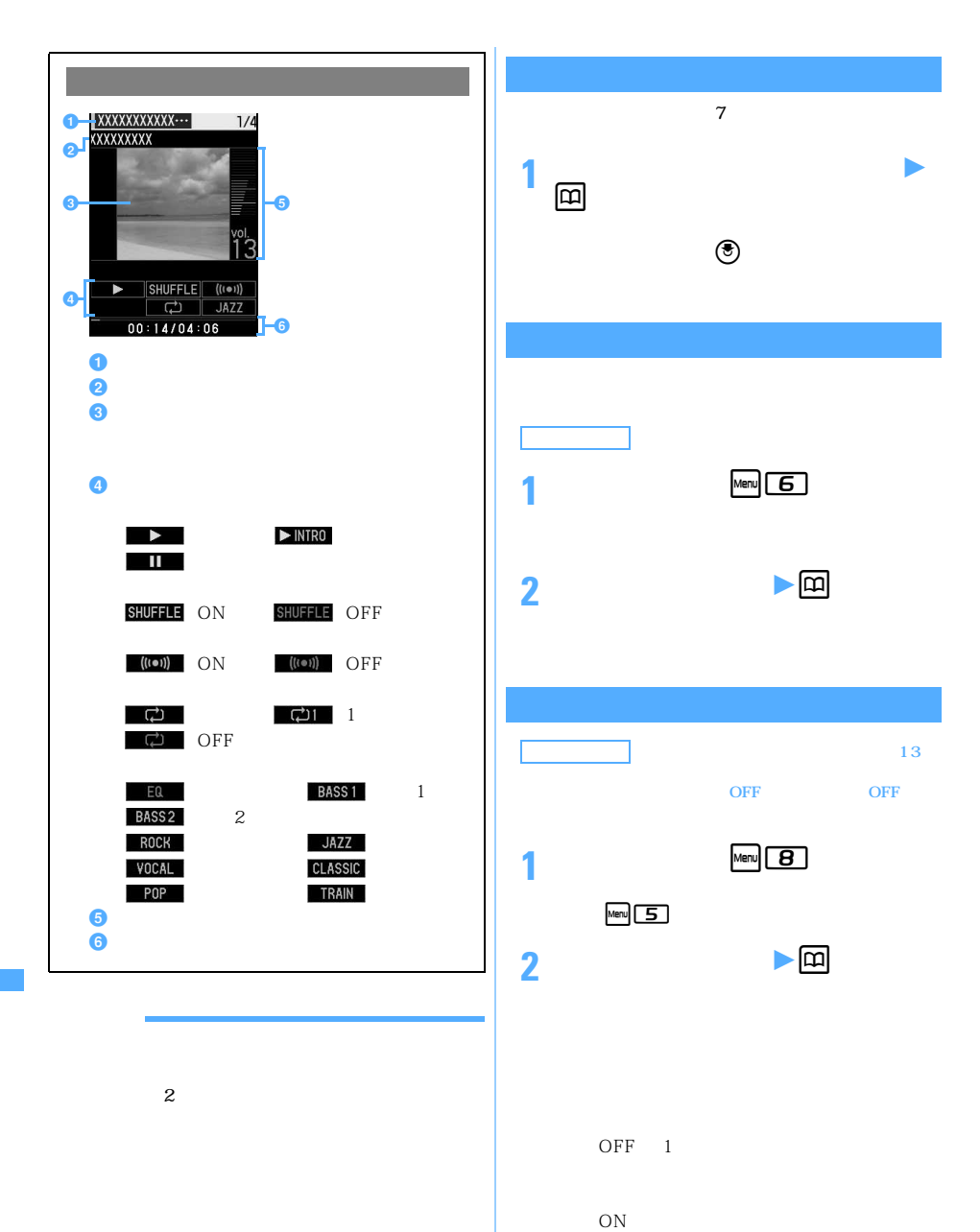

OFF

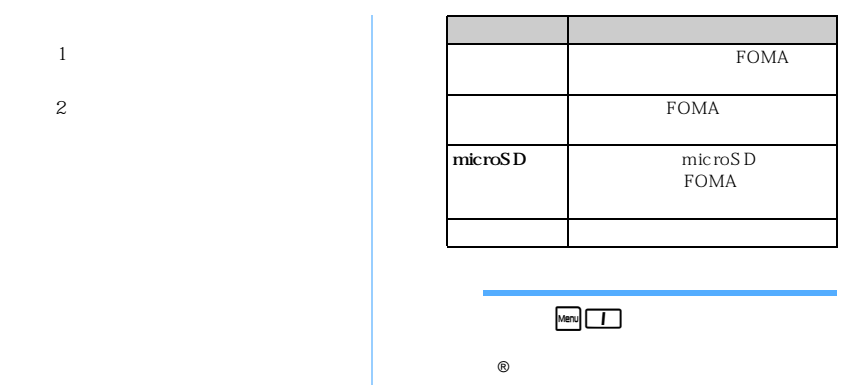

#### $\bullet$ P125

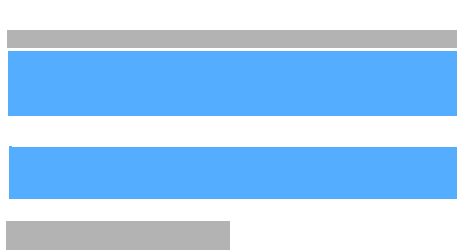

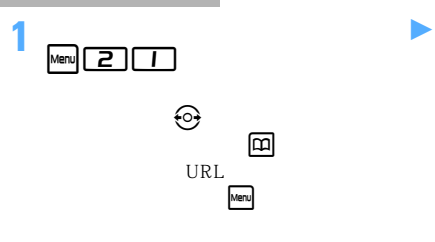

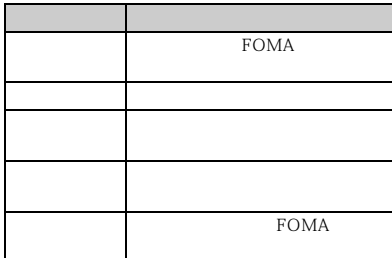

の<sub>の</sub>

### **WMA**

 $URL$ 

## WMA

1<br>
<mark>Men</mark> 22 22

# **2 A** ★ 图

50

### 128

128

# 128

年:4桁で入力します。 128

# 128

 $4\degree$ 

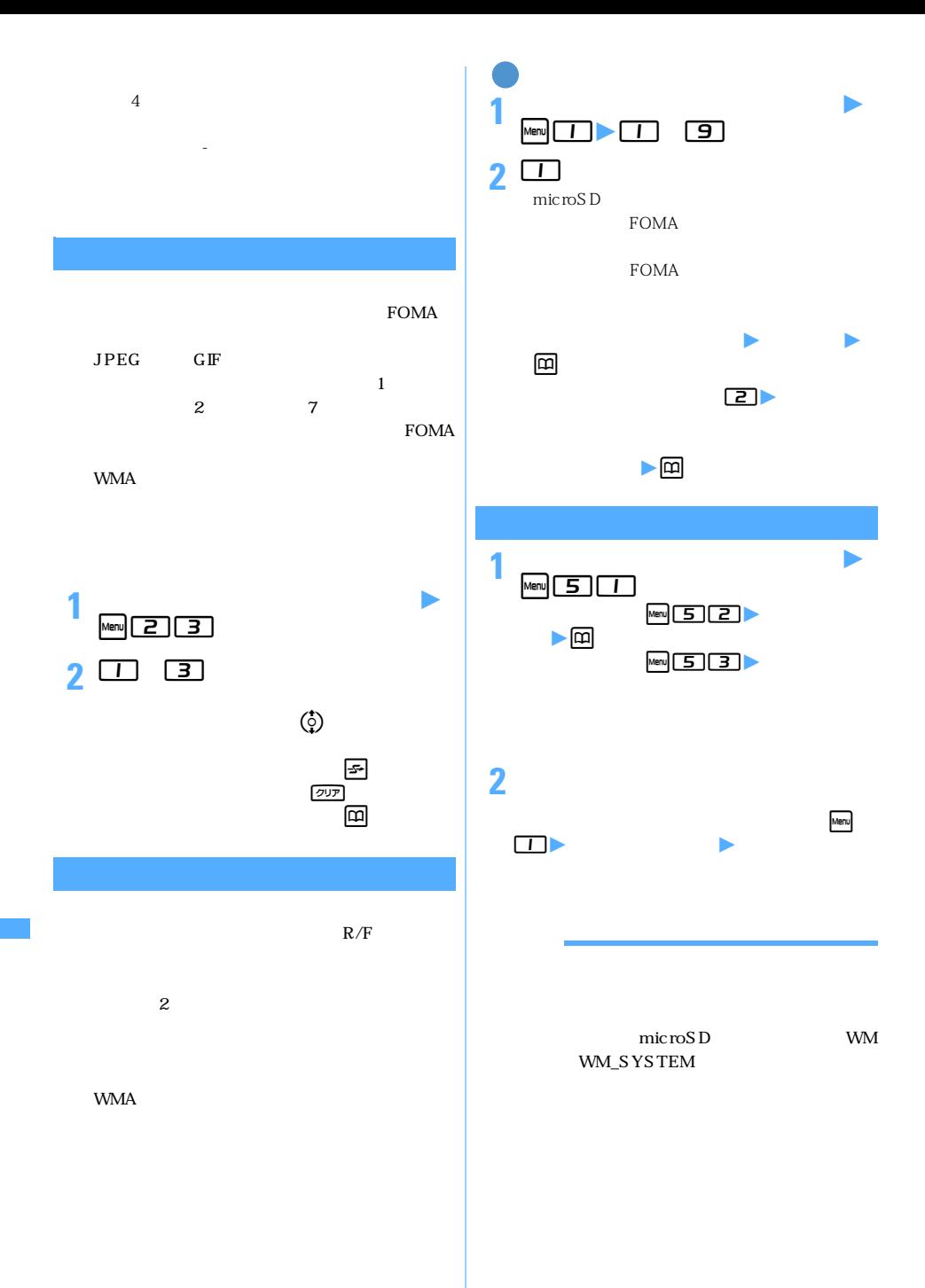

 $366$   $\phantom{0}$ 

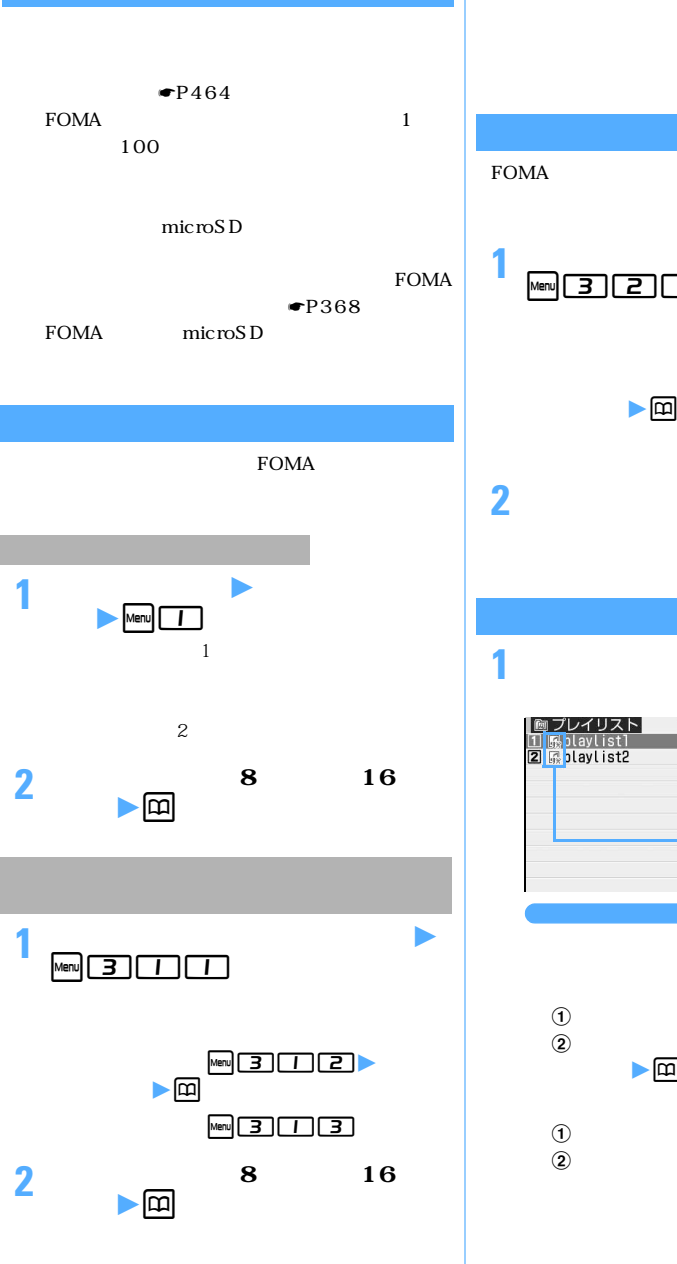

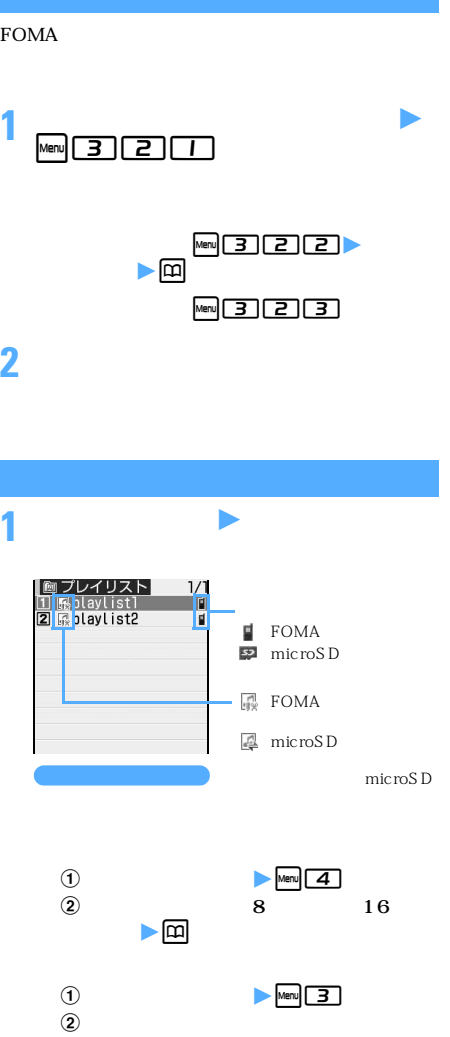

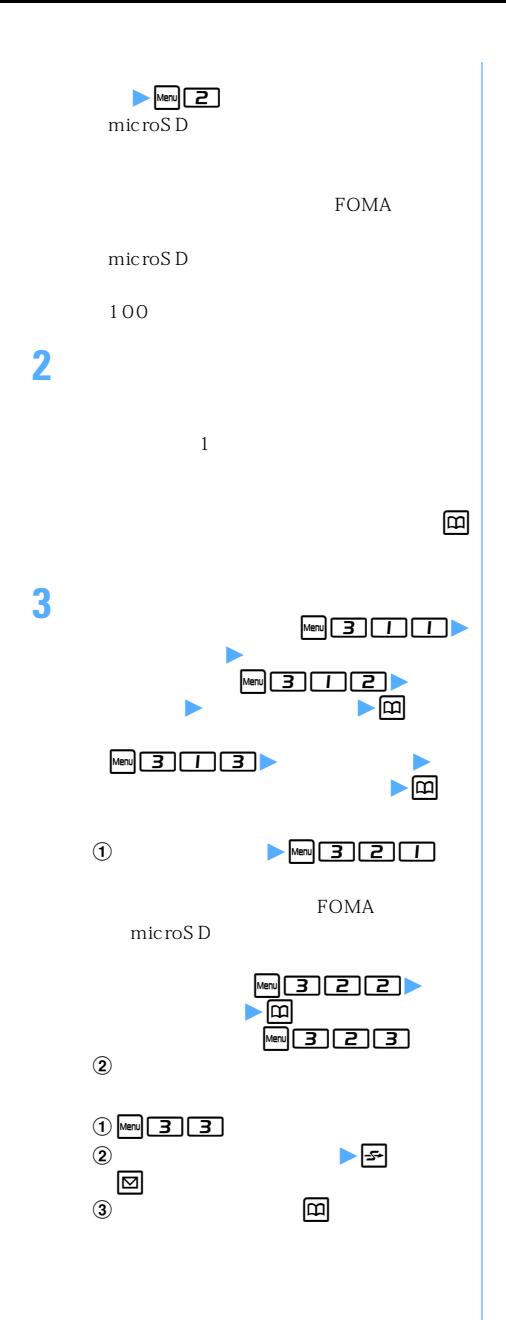